Adobe Photoshop 2022 (Version 23.1) jb-keygen.exe Download (April-2022)

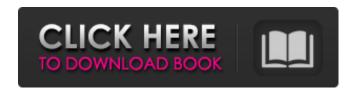

Adobe Photoshop 2022 (Version 23.1) Crack + With Full Keygen

Tip Printing swf files from InDesign is a much more straightforward way to create and use Flash movies than actually using Photoshop. ## The Tools of the Trade Most of the software programs you use in the graphic arts world fall into one or more of the following categories: \* \*\* \_Raster graphics\_\*\*. Many documents have shapes, lines, and colors that need to be added to them. These shapes and colors are called \_raster\_ content. Most of the software programs in the graphic arts world have raster content creation tools, including the ones we outline in the following sections.

Adobe Photoshop 2022 (Version 23.1) Serial Number Full Torrent (Final 2022)

Photoshop can be highly useful to many people, but it also contains more than 15 unique features and plenty of unique tools, which make it a daunting proposition for newcomers. If you've never used Photoshop before, or if you need to use it for work, you'll find it a challenge, but once you've conquered the basics of Photoshop, you'll find it's an amazingly powerful tool for creating many different types of images. Here's a list of 11 Photoshop Elements tips and tricks and resources to help you get started! Photos of the Day Photos of the Day is a great way to see what other people in the community are up to, including what they find interesting, amusing, or just plain silly. A great fun show to watch, it's constantly updated with new photos each and every day. Related Article: How to Create a CD Project Created by: Nick McAvery Here's how to get started: Watch Photos of the Day Pixlr Pixlr is an online photo editor you can use directly in the browser without needing to download anything. It has a great interface and lots of features. Supported image formats include JPG, PNG, GIF, TIF, BMP, JPEG-2000,

WEBP, SVG, PDF, PSD, AI, EPS, PS, GIF, and PDF. It's also possible to upload images to Pixlr via Google Drive or Dropbox. As well as photos, Pixlr also has a drawing tool that lets you create web graphics, and a collage tool that lets you create a collage from multiple images. You can save your creation to your computer, or share them online, on social media, or via e-mail. You can also publish your creations to Pixlr Cloud. Gallery of your creations can also be turned into a book, which is ideal for online reading. It's available on the Web, through third-party apps, and in iPad and iPhone apps. There are a bunch of free tools and templates available to download, as well as paid-for collections, but the most popular are probably the free or freebie ones. Pixlr has a selection of tools, templates, and other features to help you get your work looking good. Website for this article: Pixlr Website Created by: Nick McAvery How to use Pixlr Gimp Gimp is a free open a681f4349e

École Saint-Louis de Gonzague The École Saint-Louis de Gonzague is a French Catholic school in Metz in France. It is named after Saint Louis IX of France and Gonzague, Duke of Brittany, the patron saints of Metz. The school opened in 1973 and includes three levels: pre-school, primary school and secondary school. There are between 1,300 and 1,500 pupils. The motto of the school is: "The confidence of the people" in French: confiance du peuple (Dut: confiance du peuple). References External links Category: Schools in Moselle (department) Category: MetzAlfred Petrignani Alfred Petrignani is a professor and researcher in risk theory and insurance at the University of Zurich in Switzerland. Petrignani's research is focused on the insurance industry, and particularly on the problem of pricing guaranteed annuities. His most influential paper to date is an investigation of the optimal reinsurance structure for a company which is choosing the level of reinsurance necessary to obtain

a specific value of the protection provided by a guaranteed annuity. This paper was published in Journal of Political Economy in 2003. He also published the first paper to investigate the optimal reinsurance structure for a company which is facing a "razor-edge" problem. Petrignani's 1984 paper demonstrated that there are real dangers in allowing insurance companies to price guaranteed annuities in a manner similar to how they handle insurance against other unforeseen events. He is a co-author of an econometric paper with Fischer Black on the pricing of equity indexed annuities which was published in the journal Journal of Financial Economics in 2003. Petrignani's most recent book, published in 2010, is entitled "The Economic Value of Guarantees: The Art and Science of Guaranteed Annuities" and is published by the Risk Books Ltd. References Category: American economists Category:Purdue University alumni Category: University of Zurich faculty Category: Living people Category: Year of birth missing (living people)#ifndef DEBUG\_CFG\_MEM\_H\_\_ #define

\_\_DEBUG\_CFG\_MEM\_H\_\_ #include "stdint.h" // this function just unpacks DMA configurations int debug\_mem\_cfg(

What's New in the Adobe Photoshop 2022 (Version 23.1)?

Q: Parallel parsing I have a bunch of text files. I would like to parse them using Python. I want to have two threads that each start parsing and if either of them completes, it will yield to the main thread. (I don't really need to split the work into smaller parts, but doing some preliminary work in each file before parsing is what I want to do.) So, I created two threads like this if \_\_name\_\_ == '\_\_main\_\_': start\_threads() def start\_threads(): thread1 = Thread(target = parse, args = ('file1.txt',)) thread2 = Thread(target = parse, args = ('file2.txt',)) thread1.start() thread2.start() And then defined the parse function and started the threads to parse the files. import fileinput, time filecount = 0 name = " class Parse: def \_\_init\_\_(self, file): file = file.strip().split('\t') start\_time = time.time() self.name = file[1] self.filecount = filecount self.file

= file while 1: f = fileinput.input(file = file, inplace = 1) for line in f: if line.strip() == ": continue if name!= ": name = line[1] if name in name\_list:

**System Requirements For Adobe Photoshop 2022 (Version 23.1):** 

4 CPU cores - Recommended 16 CPU cores - Minimum 8 GB RAM - Recommended 32 GB RAM - Minimum Windows 10, Windows 8.1, Windows 7, Windows Server 2012, Windows Server 2008 R2 8 GB of hard disk space 256 MB DirectX 11 video card with Shader Model 4.0 support DirectX 9.0 compatible video card OpenGL 2.0 compatible video card Description: Exiled is a modern, open-world, immersive, exploration RPG. Embark

 $\frac{\text{https://autko.nl/2022/06/adobe-photoshop-2021-version-22-3-1-hack-patch-free-download-x64-2022-new/https://muslimvoice24.com/photoshop-cc-crack-full-version-lifetime-activation-code-3264bit/https://dvagov.com/wp-$ 

content/uploads/2022/06/Adobe Photoshop 2022 Version 2341 Crack With Serial Number Free License Key.pdf https://luxvideo.tv/2022/06/30/adobe-photoshop-cc-2018-serial-number-and-product-key-crack-product-key-for-pc-updated-2022/

https://rackingpro.com/wp-content/uploads/2022/07/Adobe Photoshop CC keygen generator Free X64.pdf https://pavdavplus.net/system/files/webform/kainben343.pdf

https://vincyaviation.com/adobe-photoshop-express-free-latest-2022/

http://www.alotechnology.com/adobe-photoshop-2022-version-23-1-hack-license-key-full-3264bit-april-2022/

https://www.sensoragencia.com/wp-content/uploads/2022/06/Photoshop\_CS4.pdf

http://www.cpakamal.com/wp-content/uploads/2022/06/rakbark.pdf

https://nisharma.com/adobe-photoshop-cs4-crack-mega/

https://www.cameraitacina.com/en/system/files/webform/feedback/photoshop-cs4\_19.pdf

https://social.urgclub.com/upload/files/2022/06/XOH5nkTfqE5IuKdcgOLJ\_30\_e59afe6bd86dd7ba2cc41a9a52fa08e4\_file.pdf

http://indiebonusstage.com/photoshop-2022-version-23-2-serial-key-for-pc-april-2022/

http://tmcustomwebdesign.com/?p=652

http://myquicksnapshot.com/?p=15375

 $\underline{https://intelligence quotient consult.com/blog1/advert/adobe-photoshop-2022-version-23-1-1-serial-number-patch-with-serial-key-3264bit/}$ 

https://kovaci-company.com/2022/06/30/adobe-photoshop-2021-version-22-serial-key-download-mac-win-latest/

https://msp.scdhhs.gov/appeals/system/encrypted-files/webform/appeals/respond-to-order/rosanel558.pdf

https://www.linkspreed.com/upload/files/2022/06/ks19j3j7AWcslnwoUAmI\_30\_e59afe6bd86dd7ba2cc41a9a52fa08e4\_file.pd\_f